# **oque é pixbet**

- 1. oque é pixbet
- 2. oque é pixbet :m onabet com menu
- 3. oque é pixbet :apostas combinadas betfair

# **oque é pixbet**

Resumo: **oque é pixbet : Aproveite ainda mais em mka.arq.br! Faça seu primeiro depósito e receba um bônus imperdível!**  contente:

1. APK

Baixar Pixbet App Baixar Pixbet App 2. iOS Disponvel? (site Sim mvel) Baixar Pixbet App Baixar Pixbet App

# **oque é pixbet**

Você está procurando uma maneira de entrar no bate-papo ao vivo do PixBet? Bem, você veio para o lugar certo! Neste artigo vamos mostrar instruções passo a Passo sobre como fazer exatamente isso.

## **oque é pixbet**

O primeiro passo para entrar no bate-papo ao vivo do PixBet é acessar o site da PIXBET. Você pode fazer isso abrindo um navegador e navegando pelo website de uma página web chamada pixbet WEB

- Abra um navegador da Web como o Google Chrome, Mozilla Firefox ou Safari.
- Tipo{nn}na barra de enderecos e pressione Enter.
- Agora você deve estar no site do PixBet.

## **Passo 2: Clique no botão Chat ao Vivo.**

Quando você estiver no site do PixBet, precisará clicar em oque é pixbet um botão de bate-papo ao vivo. Este ícone geralmente está localizado na parte inferior direita da tela /> Veja como fazer isso:

• Desça até o final da página.

• Clique no botão "Live Chat".

## **Passo 3: Espere por um representante.**

Depois de clicar no botão chat ao vivo, você precisará esperar que um representante responda à oque é pixbet solicitação. Isso pode levar alguns minutos dependendo do número da fila pela frente

Enquanto você está esperando, pode tirar um momento para preparar quaisquer perguntas ou preocupações que possa ter com o representante.

#### **Passo 4: Converse com um representante.**

Uma vez que um representante esteja disponível, você poderá começar a conversar com eles. Eles poderão ajudá-lo em oque é pixbet quaisquer perguntas ou preocupações e resolver qualquer problema possível de oque é pixbet vida útil

Aqui está um exemplo de uma conversa por chat que você pode ter com o representante da PixBet:

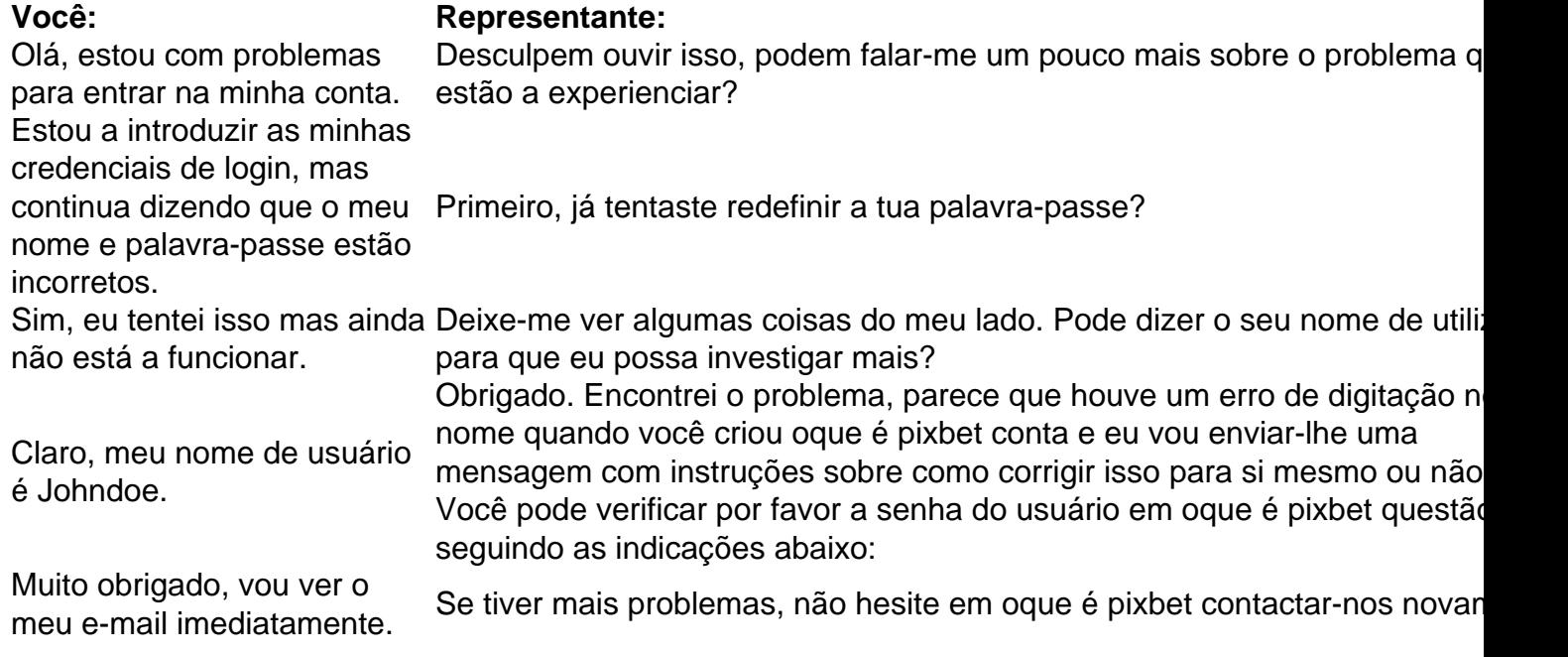

## **Conclusão**

E é isso! Com estes passos simples, agora você deve ser capaz de entrar no bate-papo ao vivo do PixBet e obter assistência com um representante. Lembremse que são pacientes para ter todas as informações necessárias prontas a tornar o processo tão suave quanto possível Esperamos que este artigo tenha sido útil. Se você tiver mais dúvidas ou preocupações, não hesite em oque é pixbet entrar para contato conosco

## **oque é pixbet :m onabet com menu**

# **oque é pixbet**

A Pixbet oferece aos seus usuários uma experiência emocionante de apostas online em oque é pixbet diferentes modalidades, com saques rápidos por meio do PIX. Se você ainda não instalou a aplicação móvel Pixbet, siga os passos abaixo para fazê-lo agora.

## **oque é pixbet**

- Para baixar o aplicativo Pixbet, acesse o site oficial {nn} e clique no ícone da Google Play Store localizado no rodapé da página.
- Alternativamente, você pode acessar a Google Play Store ou a App Store em oque é pixbet seu dispositivo móvel e procurar por "Pixbet" para encontrar e baixar o aplicativo.

## **Benefícios do Aplicativo Móvel Pixbet**

- **Rápido e fácil:** Com saques rápidos por meio do PIX e uma interface simples, fazer apostas em oque é pixbet eventos esportivos é rápido e conveniente.
- **Palpites grátis:** Receba palpites grátis e mantenha-se atualizado sobre as últimas estatísticas e informações para ajudá-lo a fazer apostas educadas.
- **Apostas em oque é pixbet várias modalidades:** Com apostas disponíveis em oque é pixbet diversas modalidades esportivas, como futebol, basquete, vôlei etc., o aplicativo oferece algo para todos os gostos.
- **Blog:** Acesse o blog mais recente com artigos, notícias, dicas e estratégias de apostas para ganhar mais.

## **Cadastre-se na Pixbet Agora**

Para se tornar um membro da Pixbet e começar a apostar, clique em oque é pixbet "Apostar Agora" para acessar o site oficial. Em seguida, clique em oque é pixbet "Registro" e siga as etapas fornecidas para criar oque é pixbet conta.

## **Confiança e Segurança com a Pixbet**

Desde 18 de março de 2024, a Pixbet oferece aos seus usuários um ambiente seguro e confiável para realizar apostas online. Adere aos mais altos padrões de segurança de dados e privacidade, para que você possa se concentrar em oque é pixbet apenas uma coisa: se divertir.

## **Utilizando o PIX para Realizar Depósitos e Retiradas na Pixbet**

Agora que você instalou o aplicativo, aqui estão algumas dicas sobre como utilizar o PIX para realizar depósitos e saques:

- **Acceda à página de finanças:** Na página principal do aplicativo, clique em oque é pixbet 1. "Finanças" e selecione "Sacar".
- **Selecione o método de rede:" Lamento, parece que a resposta excedeu o limite** 2.**máximo de caracteres (3000). O Google tem esse limite para evitar longas postagens que preenchem muito o feed do usuário. Por causa disso, tive que dividir minha resposta em oque é pixbet duas partes. Aguardo oque é pixbet continuação.python**

Descubra um mundo de apostas esportivas, cassino e muito mais na Bet365. Esteja você procurando apostar nos seus times favoritos, jogar um jogo de roleta ou experimentar caçaníqueis emocionantes, o Bet365 tem algo para todos. Com odds competitivas, promoções generosas e uma ampla gama de opções de apostas, o Bet365 é o destino definitivo para os entusiastas de apostas.

A Bet365 é uma das maiores e mais confiáveis casas de apostas do mundo, oferecendo uma ampla gama de opções de apostas em oque é pixbet esportes, cassino, pôquer e muito mais. Com odds competitivas, transmissões ao vivo e uma interface amigável, a Bet365 oferece uma experiência de apostas incomparável.Este artigo fornecerá um guia abrangente sobre a Bet365, cobrindo tudo, desde como criar uma conta até como reivindicar bônus e fazer apostas. Também forneceremos dicas e estratégias para ajudá-lo a melhorar suas chances de ganhar.Então, sentese, relaxe e vamos mergulhar no emocionante mundo das apostas com a Bet365. pergunta: Quais são os esportes mais populares para apostar na Bet365? resposta: Futebol, basquete, tênis e futebol americano estão entre os esportes mais populares para apostar na Bet365.

# **oque é pixbet :apostas combinadas betfair**

Author: mka.arq.br Subject: oque é pixbet Keywords: oque é pixbet Update: 2024/8/14 3:18:16